# 3차원 객체를 고려한 3차원 가상환경 투어 패스 설정 기법에

# 대한 연구

송특섭, 곽내정

### 목원대학교

# A Study of Tour Path Setting Techniques in 3D Virtual Environment

### Considering 3D Objects

Teuk-seob Song, Nae Joung Kwak

Mokwon University

E-mail : teukseob@mokwon.ac.kr knj0125@hanmail.net

# 요 약

본 연구는 스케치기반의 인터페이슬 통해 큐빅스플라인 곡선을 자동으로 생성하는 방법을 제시한 다. 또한 탐색항해에서 많이 발생하는 이동중 관심영역으로의 뷰포인트를 자동으로 변환하기 위한 방법을 제시한다. 스케치기반 인터페이스는 일반인에게 친숙한 종이환경과 유사한 인터페이스를 통 해 가상환경의 탐색항해를 위한 투어패스를 설정하고 관심영역을 중심으로 뷰포인트가 자동적으로 변환하는 기법을 제시함으로써 가상환경에 전문적인 지식이 없거나 전문개발자에게도 시간과 노력을 절약할 수 있는 방법을 제시한다.

키워드 : 3D 가상환경, 탐색항해 도구, 스플라인 커브, Web3D

# Ⅰ. 서 론

본 연구는 가상환경의 탐색항해 보조도구중 중 반듯이 필요한 투어패스 설정 기법을 연구한 다. 탐색항해경로의 경우 갑작스런 화면변환 없이 이루어 져야 하기 때문에 일반적으로 스플라인 곡선으로 탐색항해 경로를 설정하게 된다. 그러나 스플라인 곡선의 경우 일반사용자가 이해하고 직 접 스플라인곡선을 생성하기는 곤란하며 특히 Web3D의 경우 이동경로의 좌표를 직접 입력해야 하기 때문에 개발자라고 하더라도 많은 시간과 노력이 필요한 부분이다. 본 연구에서 제안하는 방법은 스캐치기반의 인터페이스를 통해 생성된 임의의 곡선을 3차원 스플라인 곡선(3rd order spline curve)으로 변환하여 필터링 및 보정과정 을 거쳐 Web3D의 탐색항해 경로로 셋팅하는 시 스템을 소개한다. 스캐치 기반의 인터페이스에 대 한 연구는 1960년대에 소개되어 컴퓨터그래픽스 의 중요한 부분을 차지하고 있으며 계속하여 개 발되고 연구되는 분야이나 웹3D의 탐색항해와 연 관되어 연구되지 않았었다. 스캐치 기반의 인터페 이스는 일상생활에 친숙한 종이환경과 유사한 환 경을 제공하기 때문에 전문개발자가 아니라도 누

구나 쉽게 사용할 수 있어 활용 및 적용 영역이 다양한 연구 분야 중 하나이다[1-3]. 기존의 연구 들은 가상환경의 객체를 고려하지 않은 투어패스 의 설정하고 있기 때문에 복잡한 가상환경에는 적용하기 곤란하다]. 본 연구에서 제시하는 방법 은 사용자에 의해 생성된 투어패스 정보와 가상 환경의 객체의 위치를 고려한 투어패스 생성 기 법을 제시한다. 따라서 복잡한 가상환경에서도 사 용자의 사소한 오류를 보정한 적절한 투어패스를 생성한다.

#### Ⅱ. 관련연구

먼저 3차원 가상환경에서의 탐색항해에 관한 관 련연구를 살펴 본다. 가상환경에서의 탐색항해는 현실세계에서 탐색항해 보다 빈약한 공간 정보 (spatial cognitive information)로 인해 방향상실 과 같은 어려움이 발생한다. 이러한 빈약한 공간 인식정보를 보강하기 위한 탐색항해 도구 (navigation aid)에 대한 연구 다양한 연구가 진행 되고 있다[4-5]. 이중 대표적인 것이 윌드렛 (WorldLet)탐색항해 보조도구로 가상환경의 중요 지형지물을 사진으로 보여주어 이동하도록 한 시

스템이다. 탐색항해에 관한 중요한 연구 중 하나 이다. 다음 [그림 1]은 스케치기반의 인터페이스 를 이용한 3차원 객체인식에 관한 연구중 하나이 다.

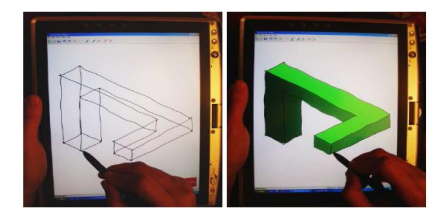

[그림 1] 스캐치기반으로 3차원 객체 생성 인터페이스 예[6]

## Ⅲ. 투어패스 설정기법

본 논문에서 제시하는 큐빅스플라인 곡선을 이용 한 탐색항해 보조도구는 기존의 점프가 아닌 연 속적인 투어 가이드이다. 따라서 규빅 스플라인을 구하기 위한 개념을 소개한다. 먼저 규빅스플라인 을 구하고 탐색항해에는 탐색항해 경로 와 방향 이 필요하며 방향은 곡선의 접선 방향으로 설정 하였다. 접선방향의 방향 설정은 제어점에서의 접 선 방향을 구하고 중간과정은 보간법을 사용해서 구현하였다.

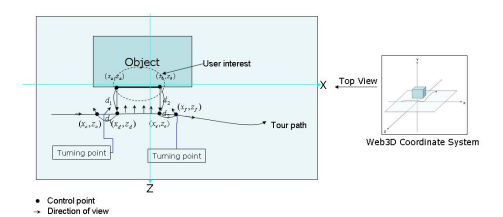

[그림 2] 사용자 관심영역의 카메라 시점 설정 기법

[그림 2]와 같이 투어패스의 영역안에 관심영역 이 포함되는 경우로 관심영역의  $(x_a, z_a)$ 와  $(x_a, z_a)$ 와 투어 패스와의 교점  $(x_d, z_d)$ 와 $(x_e, z_e)$ 사이의 각이 일정범위 내에 있어 투어패스가 관 심영역을 포함하고 있는 경우이다. 이 경우의 시 점(Viewpoint)은 제어점 $(x_a, z_a)$ 까지는 스플라인 곡선의 접선 방향으로 설정된다.  $(x_a, z_a)$ 는 관심 영역의 시작점에서  $(x_b, z_b)$ 까지의 거리인  $d_1$ 과 같은 거리만큼 떨어진 제어점으로 선택하였으며  $(x_a, z_a)$ 에서부터 사용자의 관심영역이 사용자의 시야에 들어 올수 있도록 카메라의 시점을 조절 할 수 있도록 설정하였다.  $(x_a, z_a)$ 는 시점의 터닝 포인트(turning point)이다. 화면의 갑작스런 변화 없이 전환할 수 있도록 객체와 제어점까지의 거 리만큼 떨어진 제어점에서 화면전환을 시작할 수 있도록 설정한다.

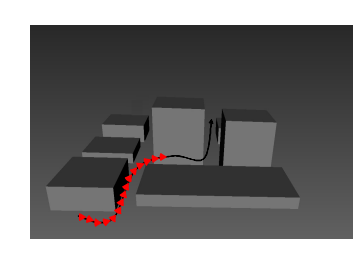

[그림 3] 테스트 결과 화면

#### Ⅳ.결론

3차원 가상환경의 탐색항해는 현실세계에 비해 부족한 정보로 인해 어려움이 있다. 본 연구는 3 차원 가상환경의 탐색항해 보조도구의 연구중 큐 빅 스플라인 곡선을 이용한 탐색항해 패스 설정 과 방향도함수를 이용한 방향설정에 대해 연구하 였다. 규빅 스플라인은 3번 이상미분 가능한 곡선 으로 부드러운 곡선으로써 가상환경이아 CAD시 스템에서 많이 이용하는 곡선이다. 큐빅스플라인 곡선을 탐색항해 보조도구의 패스로 설정하기 위 한 수치해석적 방법을 사용하였으며, 탐색항해의 방향 설정을 위해 주어진 곡선의 방향 도함수를 사용하여 화면의 갑작스런 변화로 인해 사용자에 게 혼란을 주지 않도록 하였다. Web3D 언어인 VRML은 보간노드를 제공하고 있어 패스의 일부 분을 설정하고 중간 과정은 보간노드를 사용하여 보간 하였다. 테스트 환경으로는 사이버 모델하우 스를 구축하여 실험하였다.

### 참고문헌

- [1] Chen Mao, et. al., Sketching-out Virtual Humans: From 2D Storyboarding to Immediate 3D Character Animation, ACE 06
- [2] Takeo Igarashi, Satoshi Matsuoka, Hidehiko Tanaka, Teddy: a sketching interface for 3D freeform design, SIGGRAPH 99, 409-416, 1999.
- [3] Robert C. Zeleznik, Kenneth P. Herndon, John F. Hughes, SKETCH: an interface for sketching 3D scenes, SIGGRAPH 2006.
- [4] R. Darken, J. Sibert, "Wayfinding Strategies and Behaviors in Large Virtual Worlds", Proceedings of the ACM CHI '96, Vancouver, 1996, pp. 142-149.
- [5] R. Darken, H. Cevik, "Map Usage in Virtual Environments: Orientation Issues," IEEE Virtual Reality Conference 1999 (VR'99) pp. 133-140, 1999
- [6] Shigeru Owada, Frank Nielsen, Kazuo Nakazawa, Takeo Igarashi, A sketching interface for modeling the internal structures of 3D shapes, SIGGRAPH 2006.